If you are a Microsoft Windows user, downloading Adobe Photoshop is easy. After downloading, click the exe file and open it. After opening it, it will automatically open the program. When you are done using the program, close it and you will see the Adobe Photoshop logo. Once the program is closed, click the Adobe Photoshop logo and it will open. If you are using a Mac, it will be slightly different. First, click the dmg file and then click the app icon. When you are done using the program, close the app and you will see the Adobe Photoshop logo. Once you have closed the app, open the app and click the Adobe Photoshop logo. To activate the program, follow the on-screen instructions.

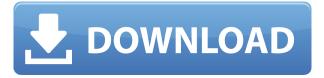

A simple RAW converter that preserves both JPEG and TIFF images, Capture One provides outstanding image quality and lack of noise. There are lots of settings that fit all the readers for sports and portrait photography, all-in-one contrast, saturation, sharpness and white balance adjustments, plus a ton of essential tools to help you to optimize your images. We also had a chance to test the version that comes free of cost.

The application is based on CorelDRAW® X7, a vector graphics editor that can be used for creating labels for machines from a PC or MAC. It also comes with an extension that lets you create and share VECTOR graphics. The Creative Cloud integration allows you to edit and create images with the full version of Photoshop without installing or buying the software from a web browser or mobile device. With over 17 million apps available, the Office 365 Home subscription from Microsoft is a great option for new users. It includes the latest versions of Word, Excel, Outlook and PowerPoint. We've also looked at versions from \$2.00 to \$19.99. A free version of the full-featured image editing app from adobe.com/products/photoshop. It comes with basic editing tools, including a selection, layers, filters, adjustments, and advanced options. If you want the advanced tools from Photoshop Elements, try the free version, Adob Elements 3 Lite. Adobe's comprehensive personal- and business-orientated photo processing and management application. It compiles a user's images into a photo library for easy organization, plus it offers a variety of editing tools, such as the ability to combine multiple images into one scene for creating panoramas.

## Adobe Photoshop 2022 (Version 23.0.2)Torrent (Activation Code) License Key Full Windows [32|64bit] 2022

Fortunately, Photoshop comes with a great many blending options, magic tools, amazing tools, and even program specific tools to help you get the best possible effect. For instance, if you want to make the colors in your artwork warmer, simply adjust the color balance. Below, we'll show you the right way to handle some common blending questions, including: The Photoshop icon will appear at the top of your images in Lightroom. In Premiere Pro and After Effects, it appears just like any other image sequence. The only difference is that you see a second icon at the top of each clip. (This icon is onscreen all the time, you just can't see it.) To process an image, click the little red triangle at the top of each clip (the icon that looks like a preview arrow). Apple began building interest in the pro photo community in 2016, and three years later, the company made the inarguably necessary leap from CS6 to CS6, launching a subscription-based program that offers users access to the full suite of elements. The new subscription model by far offers the most tools, in that the price is based on how many monthly users need access. In addition to Photoshop, Lightroom, and Lightscape, users can access Alphachannel and other cloud services. Your first edit could use an adjustment layer or adjustment brush that you'll learn in the next chapter. In this chapter, you'll learn to create a new document, adjust the canvas, work with text, use layers, and work with basic brushes. First you'll learn how to create a new document: To create a new document, double-click the Photoshop icon in your program bar at the top of the screen. Then you'll learn how to work with the canvas and place different objects into your new document: The basic canvas is 16 inches wide and 8 inches high. e3d0a04c9c

## Adobe Photoshop 2022 (Version 23.0.2) Serial Number Full Torrent Incl Product Key X64 {{ Latest }} 2022

In the left panel, the image processing properties are available. There is a selection for the active layer. If we hold down Ctrl + mouse click, then we can combine the hue and contrast. Then we can use the command tool to select the brush that we have selected. The first step is to select the brush. Next is to drag the color object. We will now paint the image using the selected brush. We will place the object anywhere over the image. The next step is to paint the object. It will be placed through the command tool. The palette selection list is available. The brush tool lets us select the brush, the color set, the original brush size, the brush tip shape, the amount of softness, and the brush tip size. This tool is used to draw the brush tip from the center, which you can also draw from the right and left side. The entire brush selection tool is shown in this tool box. After we have selected the brush tip shape, then we can adjust its size, stroke width, and color. Moreover, it has a filter mask option which can be used to mask the selection area. The selection tools are used to select the image area. Now, we need not worry about the subject. There are different selection tools available. We can select the object through the modified selection tool. The modified selection tool is used for the selection of the area. The move tool helps us to move the object. We can also use the tool if an object has this property. It is used for the moving and selecting of the object. The selection is the movement selection. When we delete the object, then it will show a brush selection either a rectangle or a line.

photoshop open source download download old photoshop cc photoshop touch apk download old version how to open a downloaded brush in photoshop how to download photoshop for free original adobe photoshop cs6 original download adobe photoshop free download original version adobe photoshop 7.0 original download free download adobe photoshop cs6 original photoshop original brushes download

Photoshop's tools include the following sections: Image, Layers, Adjustments, Blending, Selection, Type, Photo, Filters, Tools, Paths, Sprayers, and Actions. The top menu bar includes File, Edit, View, History, and Help. Other features include the following: The tools menu includes the following commands: Select, Erase, Copy, Move, Rotate, Straighten, Warp, Perspective, Crop, Filters, Filters Effects, Adjustment, Effects, Adjustment, Filters for Light, Black & White, Hue, Saturation, Color, Curves, Levels, Sepia Tone, Vibrance, Colorize, and Split Toning. The File menu has options for Open, Save, Save As, New, Duplicate, Close, Export, Print, Help, Browsing, Presets, Print Settings, Preferences, About Photoshop, and About Adobe Photoshop Elements. The Edit menu includes the following commands: Undo, Redo, Cut, Copy, Paste, Resize, Trim, Rotate, Straighten, Flatten, Desaturate, Brightness and Contrast, Levels, Curves, Color Picker, Select, Select All, Invert, Flip Horizontal, Clone, Heal, Mirror, Noise Reduction, Sharpen, Recompose, and Wipe. The View menu includes the following commands: Zoom In, Zoom Out, Fit In Window, Fit to Screen, Fit On Page, Fit to Document, Fit to Available, Fit to Width of Print Tray, Fit to Height of Print Tray, and Fit to Viewing Area. The Help menu includes the following commands: About, Sample, Product ID, Disable, Enable, Display Preferences, General Preferences, Show Adobe Help, Adobe Help > Open a Help Window, HTML Tips, and How to manuals.

Elements provides sharp tools for fine-tuning. Placing a highlight on a person's skin? Grab the Spot Healing Brush tool to clip a particular region in a way Photoshop's Spot Healing tool won't. Turn down the area under the chin, and skip the hassle of manually using an eraser to hide imperfections? Use the Clone Stamp tool to match up the colors of the surrounding hair. Or play with the Foreground and Background Adjustment Layers before applying a vignette effect--you can save a ton of time by applying the Border and Drop Cap Adjustment Layers right after each other. And then add artistic textures with the new Content-Aware Feather Filter and Multiple Exposure tools to blur your final shot with a whole new level of quality. With the Replace Color capability, you can swap the colors in nearly any image in seconds, and get rid of those pesky red objects in your background by converting them to black and white. Elements offers a huge number of editing and resizing tools to increase the standard of photos, along with the all-important face-lifting capability. Some of the features you can get with Elements include: Choose from a wide array of pre-applied filters, effects and styles. Customize any filter to your specific preferences or use the built-in presets as a starting point. Then enhance your photo with various levels and adjustments, such as Lower Edges, Enhance Spot Color, Skin Tightening, Filmstrip, Keep Tones, Sharpen Portrait, Histogram, Curves, Local Contrast, and more.

https://zeno.fm/radio/riftcat-full-version-crack

https://zeno.fm/radio/font-substitution-will-occur-continue

https://zeno.fm/radio/wwe-complete-ppv-pack-19842012-dvdrip-xvidxwt

https://zeno.fm/radio/free-download-global-mapper-11-registration-key

https://zeno.fm/radio/goforfiles-software-free-download-for-18

https://zeno.fm/radio/call-of-duty-modern-warfare-3-english-language-pack-download-torrent-hit

https://zeno.fm/radio/turnitin-software-download-crack-24

https://zeno.fm/radio/tesoro-del-amazonas-1080p-latinol

https://zeno.fm/radio/keygen-serie-contaplus-facturaplus-tpvplus-elite-2001

https://zeno.fm/radio/raag-desh-in-hindi-dubbed-720p

https://zeno.fm/radio/download-keygen-xforce-for-inventor-2019-download

https://zeno.fm/radio/ample-sound-3-1-0-crack-free-download

https://zeno.fm/radio/kitchendraw-4-5-crack-free-download

https://zeno.fm/radio/serial-number-adobe-cs6-master-collection-pc

https://zeno.fm/radio/rise-of-the-witch-king-202-crack

Outlook 19 18 3.3.0 is a common update that patches several virtualization, speech and presentation security vulnerabilities that could potentially allow an attacker to escalate their privileges. This includes flaws in Internet Explorer, the Windows Shell, Office, and iTunes. The update also fixes issues that could cause Outlook to crash or hang, or result in data loss. The update is rated for Windows 8, 8.1, 10, and the Server family of products. Microsoft has rated it as Important. Photoshop CS6 and earlier will not work with either the 2020-2021 Mac release of Photoshop Design and Web 19 3.3.0, which includes fixes for numerous flaws. The software release does not support new features available in the 2020-2022 release of Photoshop, including the 2020 release of Photoshop Elements 2020 (2020). Adobe released Photoshop Design and Web 19 3.3.0 as a Windows update, which fixes several vulnerabilities. Its fixes also extend support for Microsoft Edge to older browser versions, and older operating systems. The update also includes an update to Microsoft Office, fixing several issues. Adobe Photoshop, like the rest of the Adobe Creative Cloud and Adobe Acrobat products, is getting an update which brings fixes for some of its most serious vulnerabilities. Four new, Stagefright-related security updates are among the fixes in the Anniversary Update for Windows 10. The Anniversary Update is now available (March 16, 2020),

and fixes numerous issues in the operating system and the Adobe suite. It also offers support for the new virtual reality headset, Oculus Quest.

https://www.fermactelecomunicaciones.com/2023/01/02/photoshop-2022-version-23-0-download-activator-windows-2022/

http://www.aolscarborough.com/photoshop-2021-version-22-4-3-serial-number-3264bit-updated-2023

http://prabhatevents.com/photoshop-cs6-download-free-32-bit-exclusive/

https://amtsilatipusat.net/mole-removal/adobe-photoshop-7-01-software-free-download-2021/

https://spiruproject.site/wp-content/uploads/2023/01/Download-Nik-Collection-For-Photoshop-Cc-2019-REPACK.pdf

http://www.geekfeud.com/?p=98596

https://varonskeliste.no/2023/01/adobe-photoshop-2022-with-serial-key-64-bits-2022/

https://briocards.com/wp-content/uploads/2023/01/valeliv.pdf

https://sarahebott.org/photoshop-cs5-extended-free-download-new/

https://imarsorgula.com/wp-content/uploads/2023/01/nabigadi.pdf

https://verasproperties.com/2023/01/02/photoshop-cs6-crack-download-youtube-link /

https://www.webcard.irish/adobe-photoshop-7-0-free-download-for-windows-7-64-bit-install/

http://minnesotafamilyphotos.com/how-to-use-downloaded-brushes-on-photoshop-repack/

https://nordsiding.com/adobe-photoshop-cs3-download-free-free-license-key-keygen-3264bit-new-202 2/

http://minnesotafamilyphotos.com/photoshop-custom-shapes-tools-free-download-link/

https://localputnam.com/wp-content/uploads/2023/01/Photoshop 2022 Version 232.pdf

https://relish-bakery.com/2023/01/03/photoshop-sinhala-book-pdf-download-portable/

http://thewayhometreatmentcenter.com/uncategorized/online-photoshop-free-download-full-version-high-quality/

https://thefpds.org/wp-content/uploads/2023/01/jescutt.pdf

http://leasevoordeel.be/wp-content/uploads/2023/01/Adobe-Photoshop-2021-Version-2231-Serial-Number-Full-Torrent-For-Windows-Hot-2022.pdf

http://lovetrustfoundation.com/photoshop-2022-version-23-2-serial-key-64-bits-2023/

https://aglgamelab.com/adobe-photoshop-cs4-with-full-keygen-with-key-2022/

 $\frac{https://pzn.by/news/download-free-adobe-photoshop-2021-version-22-4-2-with-license-code-x64-2023}{/}$ 

https://mdotm.in/adobe-photoshop-cs6-download-adobe-support-free/

https://beachvisitorguide.com/wp-content/uploads/2023/01/Adobe\_Photoshop\_Cs6\_Download\_Macos\_CRACKED.pdf

 $\underline{https://www.masiga.it/wp\text{-}content/uploads/2023/01/Photoshop\text{-}2021\text{-}version\text{-}22\text{-}Torrent\text{-}Activation\text{-}Co}}\\ \underline{de\text{-}upDated\text{-}2022.pdf}$ 

https://e-conexiones.com/wp-content/uploads/2023/01/terrven.pdf

 $\underline{https://www.anewpentecost.com/download-adobe-photoshop-2021-version-22-1-0-registration-code-updated-2023/}$ 

 $\frac{https://finkelblogger.com/wp-content/uploads/2023/01/Adobe-Photoshop-60-Download-Software-LIN}{K.pdf}$ 

https://carolwestfineart.com/photoshop-2021-version-22-2-download-with-full-keygen-x64-2023/

 $\underline{http://madshadowses.com/adobe-photoshop-2022-version-23-4-1-download-with-product-key-serial-key-x32-64-latest-2023/}$ 

 $\frac{http://www.smallbiznessblues.com/photoshop-2021-version-22-0-1-download-free-full-version-serial-number-3264bit-updated-2022/$ 

https://patroll.cl/wp-content/uploads/2023/01/letsam.pdf

https://ddspier.com/wp-content/uploads/2023/01/leaber.pdf

https://blossom.works/photoshop-tools-sinhala-pdf-download-fix/

https://vogblog.wales/wp-content/uploads/2023/01/hedtod.pdf

 $\frac{http://tutmagazine.net/wp-content/uploads/2023/01/Adobe-Photoshop-2021-Version-225-Activation-For-Mac-and-Windows-x3264-2022.pdf$ 

 $\underline{https://w3junkie.com/2023/01/02/adobe-photoshop-2022-version-23-1-1-lifetime-activation-code-win-mac-lifetime-release-2022/$ 

https://lsvequipamentos.com/wp-content/uploads/2023/01/brisigi.pdf http://hotelthequeen.it/wp-content/uploads/2023/01/yamiida.pdf

For this reason, a scanning process was developed to guarantee the preservation of the negatives. One of the most important parts of the scanning process is the scanner. The quality of a scanner is a crucial factor in capturing and printing images at their highest resolution. Normally, is an RGB (Red, Green, Blue) color, with 8-bit or 16-bit color depth. A scanner that handles ISO 12232 transparent document format, along with image processing based on a tested DNG proprietary format is the highest quality scanner for scanning negatives. It provides the highest pro quality scan, ready to print. In addition to the scanning part, the quality of the tools utilized in the final stages to print is decisive. The negative is usually printed on a shiny sheet that must undergo multiple processes. Each image on this sheet must remain uniform and be properly registered with the other images printed on the same sheet. In addition, these images need to be color-managed using a Color Match technology to retain the original colors and light-transmission values. To perform this entire process, a testing process is necessary. This process is called grayscale proof. Once the digital negatives have been processed to the final stages, they are ready to be printed. The final step is to convert the digital negative to the desired format from a variety of bitmap file options. Photoshop has many useful tools for the finer aspects of printing, such as the Selective Color, Spot Healing, and Embossing in both printing and PDF creation.